# **Main Page**

#### From MOD Wiki

Welcome to the MOD Devices wiki. Here you will find information about everything related to the MOD ecosystem.

Visit our [website](http://moddevices.com) for more information about our products.

If you didn't find what you were looking for, there is a great community on our forum page that can help you on nearly all aspects of the MOD ecosystem. Visit our forum at: <http://forum.moddevices.com>

#### **Resources for Users**

# **MOD Duo**

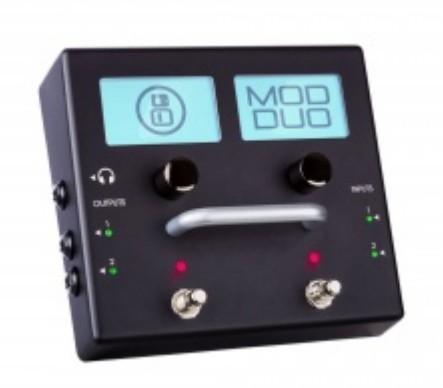

- [FAQ](http://wiki.moddevices.com/wiki/FAQ)
- **[User Guide](http://wiki.moddevices.com/wiki/Chapter_1:_Device)**
- [MOD Web GUI User Guide](http://wiki.moddevices.com/wiki/Chapter_2:_Web_interface)
- Tips and tricks
	- [Complete Test Procedure](http://wiki.moddevices.com/wiki/Complete_Test_Procedure)
	- [Connecting your MOD using Bluetooth](http://wiki.moddevices.com/wiki/Bluetooth)
- [Troubleshooting](http://wiki.moddevices.com/wiki/Troubleshooting)
- [Firmware releases](http://wiki.moddevices.com/wiki/Releases)

# **Footswitch**

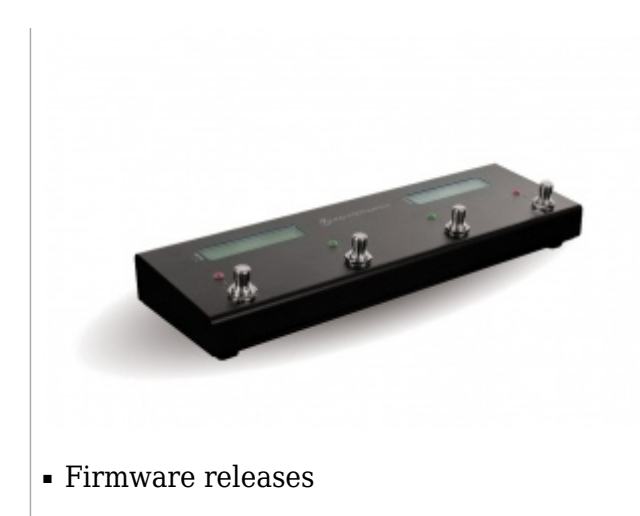

#### **MOD Labs**

The MOD Labs house open-source plugin development, Arduino-based hardware creation and a beta tester program.

Our Labs program provides an environment for software and hardware development and experimentation.

We will soon organize information around this program here. Meanwhile, you can check the links below and chat in the [MOD Labs Forum category](https://forum.moddevices.com/c/mod-labs)

#### **Plugin development**

This section gathers information for those who want to develop and deploy their plugins to the MOD devices.

We are working on a more comprehensive documentation of each step of the process. For now, check this:

- [Introduction](http://wiki.moddevices.com/wiki/Developers)
- Developing a Plugin
	- [Creating\\_Audio\\_Plugins](http://wiki.moddevices.com/wiki/Creating_Audio_Plugins)
	- [Build and deploy a plugin](http://wiki.moddevices.com/wiki/How_To_Build_and_Deploy_LV2_Plugin_to_MOD_Duo)
	- [Compiling\\_Plugins](http://wiki.moddevices.com/wiki/Compiling_Plugins)
	- $•$  Max gen~
- Creating a graphical interface for a plugin
	- [Creating\\_GUIs](http://wiki.moddevices.com/wiki/Creating_GUIs)
		- [Introduction](http://wiki.moddevices.com/wiki/Creating_GUIs)
		- [The GUI elements](http://wiki.moddevices.com/wiki/The_GUI_elements)
		- [Preparing the assets](http://wiki.moddevices.com/wiki/Preparing_the_assets)
		- [Preparing the Bundle](http://wiki.moddevices.com/wiki/Preparing_the_Bundle)
		- [Creating the GUI](http://wiki.moddevices.com/wiki/Creating_the_GUI)
	- [MOD SDK](http://wiki.moddevices.com/wiki/MOD_SDK)
- Publishing a plugin
	- [How\\_To\\_Make\\_a\\_MPB\\_Package](http://wiki.moddevices.com/wiki/How_To_Make_a_MPB_Package)
- [How\\_To\\_Use\\_Docker\\_Toolbox\\_With\\_MPB](http://wiki.moddevices.com/wiki/How_To_Use_Docker_Toolbox_With_MPB)
- [Testing\\_Plugins](http://wiki.moddevices.com/wiki/Testing_Plugins)
- [Plugin\\_Publish\\_Process](http://wiki.moddevices.com/wiki/Plugin_Publish_Process)
- [Publishing\\_Plugins](http://wiki.moddevices.com/wiki/Publishing_Plugins)

#### **Technical Information**

- [Audio flow](http://wiki.moddevices.com/wiki/Audio_flow)
- [Control Chain Protocol](http://wiki.moddevices.com/wiki/Control_Chain_Protocol)

# **Hacking**

- [Access MOD using SSH](http://wiki.moddevices.com/wiki/Access_MOD_using_SSH)
- [Assigning a Custom IP address to your device](http://wiki.moddevices.com/wiki/Custom_IP_Address)
- [Audio Through USB](http://wiki.moddevices.com/wiki/Audio_Through_USB)

# **MOD Arduino Shield**

- [Introduction](http://wiki.moddevices.com/wiki/MOD_Arduino_Shield)
- [Basic Tutorial](http://wiki.moddevices.com/wiki/Arduino_Basic_Tutorial)
- [Tutorial: Distance sensor](http://wiki.moddevices.com/wiki/Arduino_distance_sensor_tutorial)
- [Tutorial: LiquidCrystal](http://wiki.moddevices.com/wiki/Arduino_LiquidCrystal_tutorial)
- [Tutorial: Wireless devices](http://wiki.moddevices.com/wiki/Arduino_Wireless_tutorial)

Retrieved from "[https://wiki.moddevices.com/index.php?title=Main\\_Page&oldid=11569](https://wiki.moddevices.com/index.php?title=Main_Page&oldid=11569)"

- This page was last edited on 9 November 2018, at 23:31.
- Content is available under [GNU Free Documentation License 1.3 or later](http://www.gnu.org/copyleft/fdl.html) unless otherwise noted.

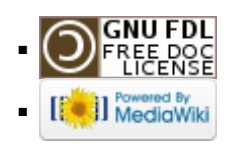